## УДК 621.311

# **МОДЕЛИРОВАНИЕ САМОЗАПУСКА АСИНХРОННОГО ДВИГАТЕЛЯ**

## Б.В. Жилин, А.С. Исаев

*Работа посвящена моделированию режимов асинхронного двигателя. Построена и реализована программно (с использованием Matlab) математическая модель работы асинхронного двигателя. Получены параметры характерных режимов работы (пуск, самозапуск, торможение, реверс). Особенностью является расчет мгновенных значений параметров. Выявлено влияние качества напряжения на длительность самозапуска.* 

*Ключевые слова: самозапуск, асинхронный двигатель, переходный процесс, математическая модель, несимметрия напряжения, информационные технологии, Matlab.* 

В настоящее время развитие информационных технологий приводит к возможности построения качественно новых моделей и проведения ранее неосуществимых экспериментов. Подобная общая тенденция прослеживается и для объектов системы электроснабжения (СЭС). Современная элементная база позволяет моделировать режимы СЭС, которые невозможны были ранее, в частности, в лабораторном комплексе «Электроэнергетика» реализованы устойчивые (длительность может достигать 20 с) короткие замыкания [1]. В этом случае реализована визуализация параметров режима СЭС во всех фазах (программа «Электронный осциллограф», АЦП-контролер и IBM PC for Windows).

Для расчетных моделей основным трендом является отказ от языков программирования высокого уровня в пользу специализированных программных пакетов прикладной математики (прежде всего – MathCAD, Matlab), которые обладают достаточно высокой функциональностью и создают информационную основу для построения математических моделей объектов СЭС. Например, основной расчетный сервер НИУ МЭИ, посвященный широкому спектру задач энергетики создан на основе MathCAD [2]. В работах проф. В.Ф. Очкова содержится большое количество прикладных решений для задач общей энергетики и теплотехники.

В задачах электроэнергетики использование современных программных продуктов позволяет отказаться от ряда допущений – рассматривать режим «пофазно», а не в искусственной системе координат, связанной с движущимся ротором; рассматривать все фазы СЭС, а не линеаризованные модели; использовать функциональные прикладные библиотеки. Таким образом, можно проводить расчеты, используя классические методы электротехники и не прибегая к упрощениям модели, принятым в большинстве инженерных методик (обусловленных, в частности, невозможностью ранее использовать решение дифференциальных уравнений для мгновенных значений параметров режима СЭС). Вопросы программной реализации вычислительных методов прикладной математики являются актуальными, им посвящен образовательный Интернетпортал [3].

Целью данной работы является разработка математической модели режимов асинхронного двигателя (АД) и расчет самозапуска - программная реализация известных алгоритмов и методов расчета [4] в Matlab. Используется данное программное средство, т.к. обладает прикладной библиотекой SimPowerSystems, позволяющей моделировать объекты СЭС [5]. Решение поставленной задачи позволяет оперативному персоналу принимать более эффективные и обоснованные решения при эксплуатации двигателей. Самозапуск возникает в электродвигательной нагрузке после кратковременного перерыва питания. В большинстве случаев перерывы такой длительности возникают следующих ситуациях. 1. При потере питания одной секцией распределительного устройства (РУ) и последующего срабатывания автоматики ввода резерва (АВР) на секционном выключателе, на РУ главной понизительной подстанции, отдельно стоящего РУ, на РУ цеховой трансформаторной подстанции. Длительность перерыва питания определяется уставкой АВР и собственным временем срабатывания (отключения) вводного выключателя и (включения) секционного выключателя. 2. При отключении питающей линии и последующем успешном автоматическом повторном включении (АПВ). Длительность перерыва питания определяется уставкой АПВ и собственным временем срабатывания выключателя в голове линии. 3. При возникновении электрически близкого короткого замыкания (КЗ), которое затем отключается релейной защитой. Перерыв питания возникает при глубокой посадке напряжения вследствие КЗ, его длительность определяется временем срабатывания релейной защиты и выключателя, отключающего КЗ.

Актуальность самозапуска высока для технологических процессов с высокими требованиями эксплуатационной надежности. Повышение надежности именно АД имеет первоочередное значение для современных крупных химических концернов, которые модифицируют СЭС (в частности, разбиение АО "НАК "Азот"-EuroChem на несколько предприятий).

Нами разработаны две модели самозапуска – расчетная и качественная. Расчетная модель сводится к решению дифференциальных уравнений, описывающих движение ротора двигателя. Переходные процессы при самозапуске характеризуются системой уравнений

$$
\begin{cases}\nU_d = E'_d - X'_S i_q \\
U_q = E'_q - X'_S i_d \\
\frac{dE'_d}{dt} = \frac{E'_d}{T_{d1}} - SE'_q \frac{X_S - X'_S}{T_{d1}} i_q, \\
\frac{dE'_q}{dt} = \frac{E'_q}{T_{d1}} - SE'_d \frac{X_S - X'_S}{T_{d1}} i_d\n\end{cases} (1)
$$

где  $U_d$ ,  $U_q$  – составляющие напряжения соответственно по продольной и поперечной оси;  $i_d$ ,  $i_q$  – составляющие токов соответственно по продольной и поперечной оси;  $E_d$ ,  $E_d$  – составляющие сверхпереходных ЭДС соответственно по продольной и поперечной оси;  $T_{d1}$  – постоянная времени обмотки ротора;  $X_S$  – сопротивление рассевания двигателя;  $X_S$  – сверхпереходное сопротивление рассевания двигателя.

Изменение частоты вращения двигательной нагрузки в различных формах записи:

$$
T \frac{d^2 \delta}{dt^2} = T \frac{dS}{dt} = T \frac{d\omega}{dt} = m_a - m_c,
$$
 (2)

где  $T_J$  – постоянная инерции двигателя; S – скольжение;  $\omega$  – угловая скорость ротора двигателя;  $m_a$  – асинхронный электромагнитный момент двигателя; m<sub>c</sub> – механический момент сопротивления приводного механизма.

Традиционная методика расчета самозапуска (изначально подробно изложена в [4]) складывается из следующих этапов: построение зависимости индуктивного сопротивления от скольжения (угловой скорости); построение зависимости асинхронного и нагрузочного моментов от скольжения (угловой скорости); расчет выбега; расчет остаточного напряжения с последующей коррекцией асинхронного момента (пропорционален квадрату напряжения); решение об осуществимости самозапуска; расчет разгона с итоговым определением времени самозапуска.

При этом Matlab используется для решения (2). В общем случае это дифференциальное уравнение – неоднородное, нелинейное уравнение второго порядка. В разделяющихся переменных оно решения не имеет. Традиционно для его решения используется инженерная методика – метод последовательных интервалов. Этот метод численного решения приводит к громоздким трудоемким расчетам и вносит определенную погрешность в результат (предполагается неизменность углового ускорения в пределах каждого временного интервала). В Matlab реализовано несколько численных методов решения дифференциальных уравнений. Нами использован метод Рунге-Кутта 4-го порядка (модификация метода Эйлера-Коши). Эта же задача может быть решена и средствами MathCAD.

Качественная модель самозапуска заключается в использовании библиотеки SimPowerSystems, в которой реализованы отдельные объекты СЭС (включая асинхронный двигатель) [5], средства измерения, коммутации и управления. Созданная из отдельных блоков модель СЭС в этом случае представляет собой виртуальный лабораторный стенд (рис. 1).

Самозапуск отличается от пуска тем, что двигателя запускается с некоторой промежуточной частоты вращения и под нагрузкой (момент m<sub>0</sub> на валу не равен нулю). Это учтено в соответствующих блоках модели при

задании параметров в контекстных меню. Переходные процессы при пуске (самозапуске) и реверсе АД приведены на рис.2. Длительность пуска в этом случае составляет 3 с, затем смоделирован реверс (из-за изменения направления движения двигателя на графиках меняется знак у электромагнитного момента и частоты вращения АД).

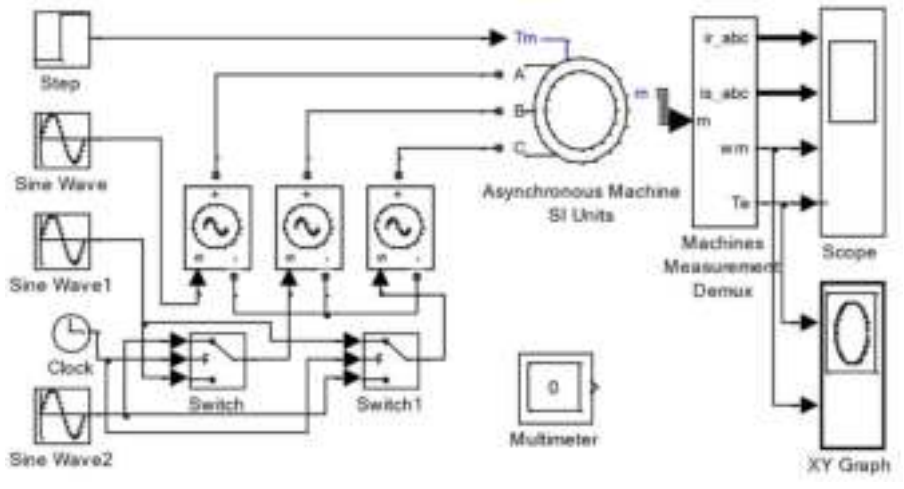

*Рис. 1. Модель асинхронного двигателя Simulink* 

Недостатком построения модели является то, что нагрузочный момент на валу может быть чисто активным (вектор асинхронного момента  $m_a$  направлен по действительной оси). На практике это приводит к тому, что в Matlab в базовой модели может быть реализован двигатель только с чисто активной нагрузкой (модель Asynchronous Machine в библиотеке SimPowerSystems). Дальнейшим развитием модели может быть модернизация базовых блоков, аналогичная исследованиям [6].

Показаны результаты исследования самозапуска одиночного АД. Однако предлагаемая модель позволяет просто реализовать перечисленные выше ситуации, которые приводят к возникновению самозапуска; схему СЭС; нагрузку, включенную на том же РУ, влияющую на уровни напряжения при разгоне двигателя и соответственно на его успешность.

Единственным исключением является моделирование выбега в условиях, когда на общих шинах с АД включены конденсаторные батареи соизмеримой мощности. В общем случае это вызывает повышение напряжения во время выбега, что увеличивает токи происходящих обменных процессов и приводит к ускоренному торможению АД. А при увеличении мощности конденсаторных батарей возможно возникновения самовозбуждения (процесс аналогичный конденсаторному торможению АД), когда кинетическая энергия вращения отбирается в контур самовозбуждения "индуктивность АД - емкость КБ". Это также затрудняет условия последующего разгона АД, т.е. успешность самозапуска в целом. Такие процессы возникают при мощности конденсаторных батарей выше ~ 35…40% от мощности АД [7]. Заметим, что указанное соотношение мощности конденсаторных батарей и АД в реальных СЭС встречается редко. В предлагаемой модели этот процесс находит отражение в виде увеличения момента сопротивления во время выбега.

Изначально [4] осуществимость самозапуска рассматривалась в условиях сохранения полной симметрии режима СЭС, что является идеализацией реальных условий. Matlab дает возможность исследовать процесс качественно в условиях несимметрии источника ЭДС. Для демонстрации возможностей модели исследовался широкий диапазон параметров режима и получены следующие результаты: самозапуск двигателя мощностью P=200 кВт при симметричных условиях составляет 3 с, при коэффициенте несимметрии обратной последовательности  $K_U=30 \% -7$  с, при  $K_U$  более 40 % самозапуск не осуществляется (рис. 3). При этом учтено, что внешнее сопротивление для реальных схем не может быть менее 30 % от двигательной нагрузки [4], поэтому остаточное напряжение в момент завершения выбега не может быть более 75 % от номинального (что существенно ухудшает режим по сравнению с пуском). Несимметрия менее 5 % практически не сказывается на режиме.

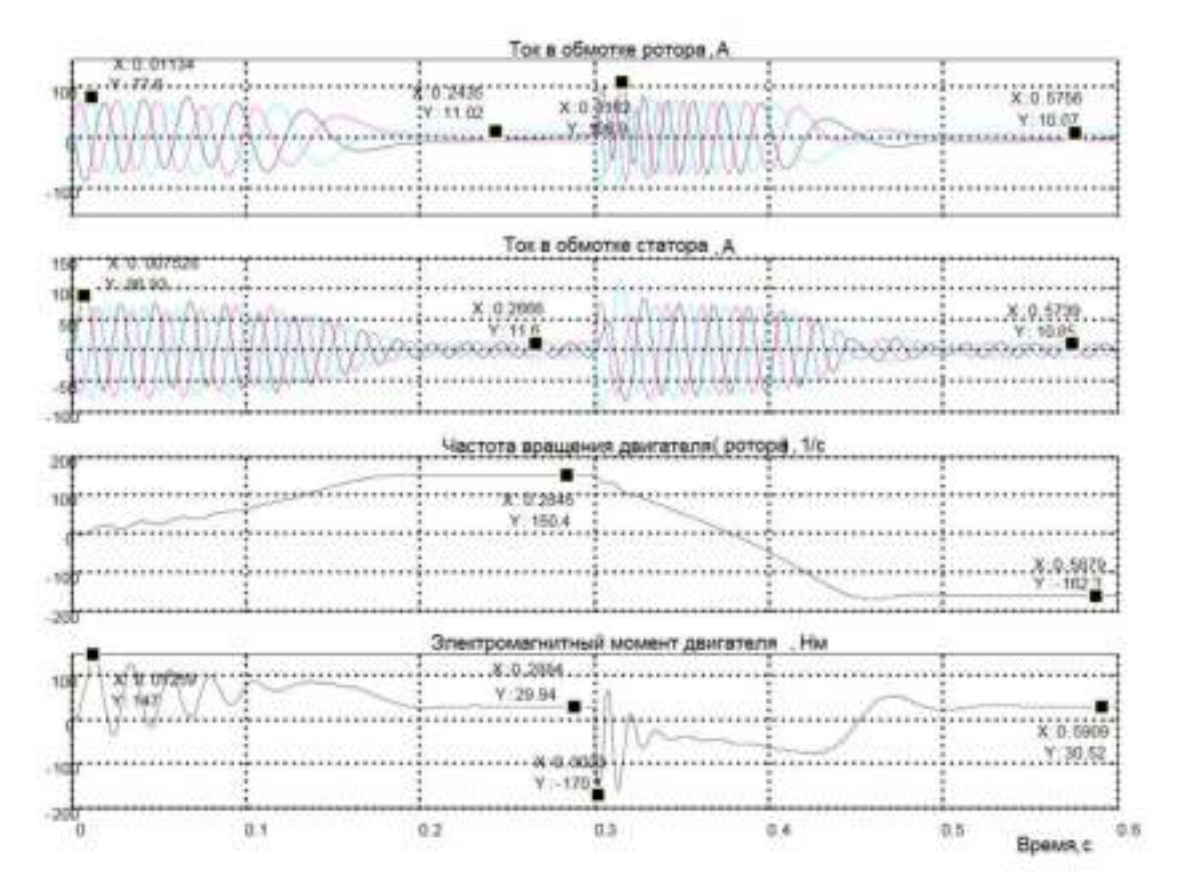

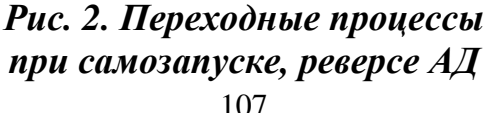

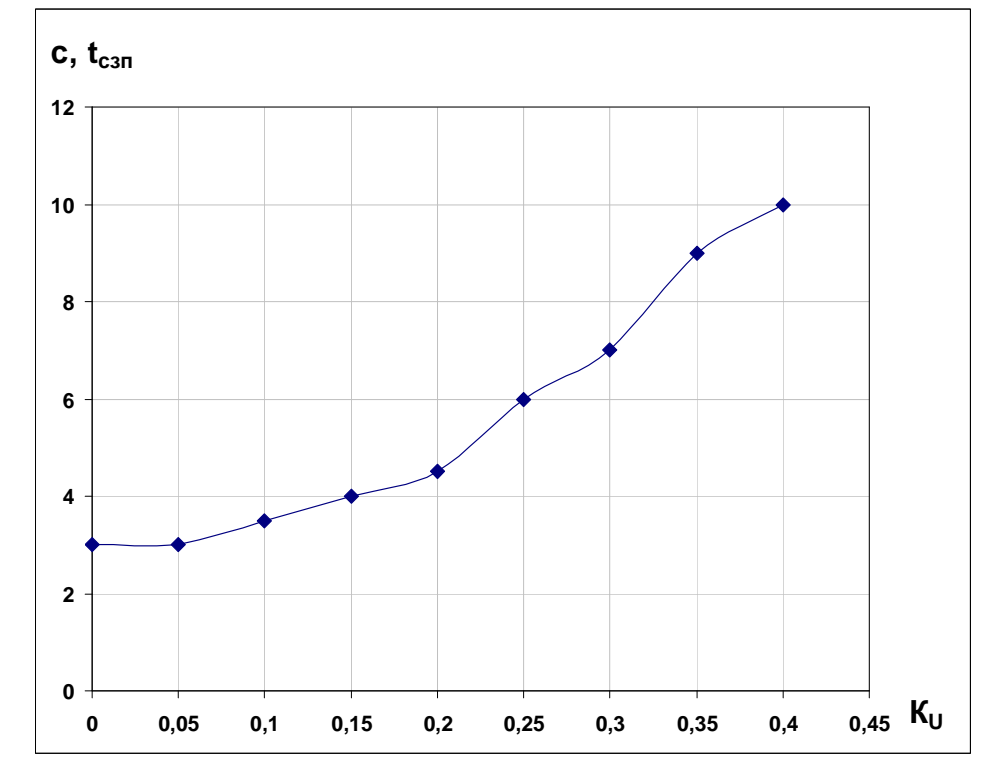

*Рис. 3. Зависимость времени самозапуска от несимметрии*

Таким образом, построена модель АД, позволяющая исследовать режим самозапуска. Она реализует визуализацию режима: построены мгновенные значения (в фазах) параметров режима при изменении параметров внешней сети питающей системы (несимметричный режим). Установлена нелинейная зависимость времени самозапуска от несимметрии.

## **Список литературы**

1. «ГалСен» – учебная техника [Электронный ресурс]. URL: https://galsen.ru/catalog/elektroenergetika/ (дата обращения: 20.09.2018).

2. Расчетный сервер НИУ МЭИ [Электронный ресурс]. URL: http://twt.mpei.ac.ru/ochkov/VPU\_Book\_New/mas/ (дата обращения: 23.10.2018).

3. Образовательный математический сайт «Exponenta» [Электронный ресурс]. URL: http://old.exponenta.ru/ (дата обращения: 23.10.2018).

4. Сыромятников И.А. Режимы работы асинхронных и синхронных двигателей. М.: Энергоатомиздат, 1984. 240 с.

5. Черных И.В. SimPowerSystems. Моделирование электротехнических устройств и систем в Simulink 4. М.: ДИАЛОГ-МИФИ, 2004. 207 с.

6. Терехин В.Б. Моделирование систем электропривода в Simulink (Matlab 7.0.1): учебное пособие. Томск: Изд-во Томского политехнического университета, 2008. 320 с.

7. Жилин Б.В. Применение статических источников реактивной мощности в целях оптимизации режима распределительных сетей: дис. … канд. техн. наук. М., 1986. 173 с.

*Жилин Борис Владимирович, д-р техн. наук, профессор, заведующий кафедрой, glnbv@mail.ru, Россия, Новомосковск, Новомосковский институт РХТУ им. Д.И. Менделеева,* 

*Исаев Андрей Станиславович, канд. техн. наук, доцент, claude\_dk@mail.ru, Россия, Новомосковск, Новомосковский институт РХТУ им. Д.И. Менделеева*

#### *MODELLING OF SELF-START ASYNCHRONOUS ENGINE*

#### *B.V. Zhilin, A.S. Isaev*

*Work is devoted to modeling of the modes of the asynchronous engine. The mathematical model of operation of the asynchronous engine is constructed and realized programmatically (with use of Matlab). Parameters of characteristic operating modes (start-up, selfstart, braking, a reverse) are received. Feature is instant values of parameters. Influence of quality of tension on self-start duration is revealed.* 

*Key words: self-start, asynchronous engine, transition process, mathematical model, asymmetry of tension, information technologies, Matlab.* 

*Zhilin Boris Vladimirovich, doctor of technical sciences, professor, head of chair, glnbv@mail.ru, Russia, Novomoskovsk Institute (branch) D. Mendeleev University of Chemical Technology of Russia,* 

*Isaev Andrey Stanislavovich, candidate of technical sciences, docent, claude\_dk@mail.ru, Russia, Novomoskovsk Institute (branch) D. Mendeleev University of Chemical Technology of Russia*